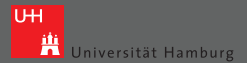

# DOpElib: The Differential Equations and **Optimization Environment**

#### Christian Goll<sup>1</sup> and Thomas Wick<sup>2</sup> and Winnifried Wollner<sup>3</sup>

<sup>1</sup> Universität Heidelberg, <sup>2</sup> The University of Texas at Austin, <sup>3</sup> Universität Hamburg

> <span id="page-0-0"></span>July 14, 2014 PDESoft 2014 Heidelberg

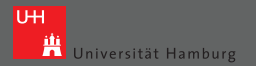

### Overview

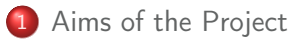

- 2 [Stationary Problems](#page-8-0)
	- [Problem dependent implementation](#page-14-0)
		- $\bullet$  [main.cc](#page-15-0)
		- [pde.h](#page-17-0)
- 3 [Nonstationary Problems](#page-21-0)
	- [Problem-Dependent Implementation of Nonstationary](#page-25-0) [Problems](#page-25-0)
- 4 [Optimization Problems](#page-29-0)
- 5 [Current Features & Outlook](#page-35-0)

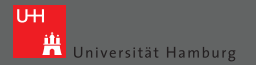

# **Overview**

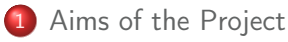

- - **[Problem dependent implementation](#page-14-0)** 
		- $\bullet$  [main.cc](#page-15-0)
		- $\bullet$  [pde.h](#page-17-0)
- **[Nonstationary Problems](#page-21-0)** 
	- **[Problem-Dependent Implementation of Nonstationary](#page-25-0)** [Problems](#page-25-0)
- 
- <span id="page-2-0"></span>5 [Current Features & Outlook](#page-35-0)

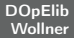

### Motivation for the Software Library

Minimize  $J(q, u)$ subject to  $\mathcal{A}(q, u) = 0$ 

Solve for first order necessary conditions, e.g., find  $(q, u, z)$  s.t.

$$
\mathcal{A}(q,u)=0\\ \mathcal{A}^{\prime}_{u}(q,u)^{*}z=J^{\prime}_{u}(q,u)\\ \mathcal{A}^{\prime}_{q}(q,u)=J^{\prime}_{q}(q,u)
$$

possibly more additional constraints.

 $U + I$ 

**The Universität Hamburg** 

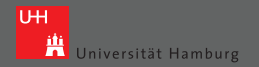

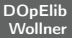

# Solving the Optimization Problem

#### Use Newton's-method for the whole KKT system, or introduce solution operator S by

$$
\mathcal{A}(q,Sq)=0
$$

then solve

Minimize 
$$
j(q) := J(q, Su)
$$

by Newton's-method applied to  $j'(q) = 0$ .

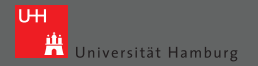

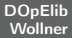

### Motivation for the Software Library - Examples

Minimize 
$$
\frac{1}{2} \sum_{i} ||v(x_i) - v_i^d||^2 + \frac{1}{2} \alpha ||q||^2
$$
  
s.t.  $\begin{cases} -\nu \Delta v + v \cdot \nabla v + \nabla p = 0 & \text{in } \Omega \\ \text{Boundary conditions depending on } q, \end{cases}$ 

Minimize 
$$
f(u)
$$
  
s.t. 
$$
\begin{cases} (E\epsilon(u), \epsilon(\phi)) = f(\phi) \ \forall \phi \in H_D^1(\Omega, \mathbb{R}^d) \\ 0 \le E, \int_{\Omega} tr(E) \le V_{\text{max}}, \ 0 \le tr(E) \le b. \end{cases}
$$

#### Why not use what we have?

Some given FE-Toolkit (i.e., deal.II, dune, fenics, Gascoigne . . .)

- Efficient optimization routines need to know a lot of structure, i.e., derivatives need to be scaled correctly.
- Calculation of derivatives of PDE solutions w.r.t input straightforward, but not always easy to implement.

Some given OPT-Toolkit (i.e., ipopt, snopt . . .)

- PDEs usually require special solvers, i.e.,  $Ax = b$  may need special solvers usually available in PDE software.
- OPT-Toolkit needs to know topology (not all norms are equal!)

A similar idea is followed by the coupling of Gascoigne/RoDoBo libraries.

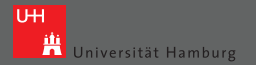

# Motivation for the Software Library - Goals

- Solving a PDE is a 'lowlevel' problem. (Its not easy!)
	- **User should only implement what is necessary.** Write equations, not loops over cells!  $\rightarrow$  PDE becomes a template argument for other objects like solvers.
- On the other hand they are all a little bit different . . .
	- **•** Switching between finite elements should be easy.
	- Changing timesteping schemes should be possible.
- Good optimization routines are hard to implement, and should be reusable. But, sometimes you may want to switch them.
- Need to be able to access/change all modules.

Work on your research area, don't bother with the rest!

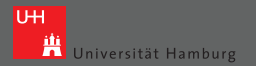

<span id="page-8-0"></span>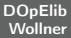

#### Overview

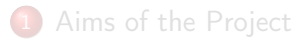

#### 2 [Stationary Problems](#page-8-0)

#### • [Problem dependent implementation](#page-14-0)

- $\bullet$  [main.cc](#page-15-0)  $\bullet$  [pde.h](#page-17-0)
- **[Nonstationary Problems](#page-21-0)** 
	- **[Problem-Dependent Implementation of Nonstationary](#page-25-0)** [Problems](#page-25-0)
- 
- 5 [Current Features & Outlook](#page-35-0)

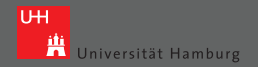

# Stationary Model

$$
a(u)(\phi)=(f,\phi)\quad \forall \phi\in V.
$$

For example stationary incompressible Navier-Stokes equations, i.e.,  $u = (v, p)$  and  $\phi = (\phi_u, \phi_v)$  and

$$
a(u)(\phi) = \nu(\nabla v, \nabla \phi_u) + (v\nabla v, \phi_u) + (p, \nabla \cdot \phi_u) + (\nabla \cdot v, \phi_p)
$$

Not only calculate u, or  $u_h$  resp., but some functionals  $J(u_h)$ (in points, over lines, or on domain).

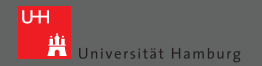

#### Use FE-kit for discretization. (Here deal.II)

- subdivision  $\mathcal{T}_h$
- initialize FEs, e.g.,  $\mathcal{Q}_2/\mathcal{Q}_1$
- $\bullet$  remove constraints, e.g., hanging nodes,  $\ldots$
- $\rightarrow$  SpaceTimeHandler

template<typename TRIANGULATION, typename FE> void SpaceTimeHandler (TRIANGULATION& triag, FE& fe)

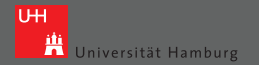

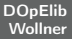

Solve the discrete equation; here Newton, i.e., we need to calculate the residual

$$
a(u_h)(\phi_h^i)-(f,\phi_h^i)=\sum_{K\in\mathcal{T}_h}\int_K\nu\nabla u_h\cdot\nabla\phi_h^i\,dx+\ldots
$$

 $\rightarrow$  Integrator to integrate user defined object pde

template<typename PROBLEM, typename VECTOR> void Integrator

:: Compute Nonlinear Residual (PROBLEM& pde,

VECTOR & residual);

Needs access to SpaceTimeHandler. Similar:

template <typename PROBLEM, typename MATRIX> void Integrator

:: ComputeMatrix (PROBLEM& pde,

 $MATRIX & system matrix$ ;

Wollner [DOpElib](#page-0-0) July 2014 12

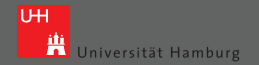

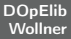

Now the NewtonSolver works:

```
template<typename LINSOLVE>
 template<typename PROBLEM, typename VECTOR>
    void NewtonSolver<LINSOLVE>
           :: Nonlinear Solve (PROBLEM& pde,
                             VECTOR & solution);
```
with some appropriate linear solver LINSOLVE.

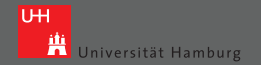

Bundle solution and evaluation in StatPDEProblem. This gives the method

```
template < class NEWTON>
   void StatPDEProblem<NEWTON>
           \ldots Compute Reduced Functionals ():
```
Additionally, we use a wrapper for all user given data, i.e., the template argument PROBLEM.

 $\rightarrow$  PDEProblemContainer

(Important for time-dependent problems and optimization)

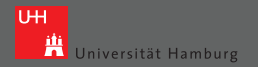

# User Defined Data

Discretization Specification of discretization issues such as finite elements, quadrature rules, and triangulation.

Solvers Choice of a (non-)linear solver.

Problem-data Definition of the weak form, the corresponding matrices, the functionals J, as well as the boundary conditions.

<span id="page-14-0"></span>Additional features ParameterReader to read in the run-time parameters such as material coefficients or adjustments for the solvers like tolerance for Newton's method.

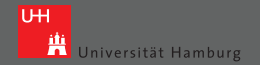

#### main.cc

```
ParameterReader pr;
LocalPDE pde ;
Local Functional functional;
SpaceTimeHandler dof handler (triangulation,
                               fe );
PDEP roblemCon taine r<LocalPDE>
            prob container (pde, dof handler);
```

```
prob container. Add Functional (& functional);
prob container. Set Boundary Functional Colors (1);
Dirichlet Data dd:
prob container. Set Dirichlet Boundary Colors (0,
                                                comp_mask ,
                                                dd ) ;
```
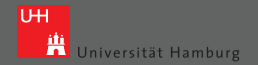

#### main.cc

```
typedef StatPDEProblem<NEWTON> PDE;
typedef DirectLinearSolver<MATRIX, VECTOR> LINSOLVE;
typedef NewtonSolver<LINSOLVE> NEWTON;
```

```
PDE pde (prob container, pr,
                   quad, face quad);
```
pde . Compute Reduced Functionals ();

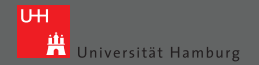

#### pde.<u>h</u>

```
template <typename CellDataContainer, typename VECTOR>
 void CellEquation (const CellDataContainer &cdc.
VECTOR & local vector)
 {
   const auto & fe values = cdc. Get FEV alues State ();
   unsigned int dofs per cell = cdc. GetNDoFsPerCell();
   unsigned int n q points = cdc. GetNQPoints ( );
   cdc. GetValuesState ("state", uvalues);
   cdc. GetGradsState ("state", ugrads);
```
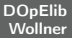

#### pde.h

```
for (unsigned int q point = 0;
    q point \lt n q points;
    q point++)
{
  //initialize phi i grads v etc.
  Tensor <2,2> vgrads;
  v g r a d s [0] = ug r a d s [q point ] [0];
  v g r a d s [1] = ug r a d s [q point ] [1];
  for (unsigned int i = 0; i <dofs per cell; i++)
     local vector ( i ) +=( nu ∗ vgrads ∗ phi_i_grads_v
          + // all the other terms
        ) * fe values . JxW(q point);
}
```
}

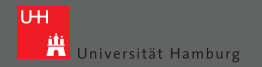

# DWR for Navier-Stokes

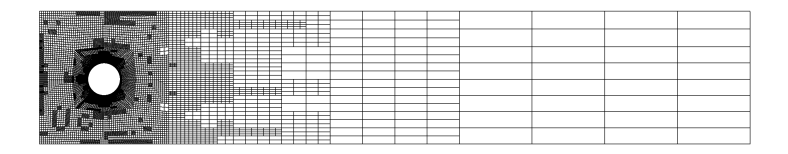

Figure : Locally adapted grid after eight refinement steps.

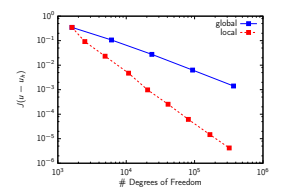

Figure : Comparison of global and local mesh refinement with respect to the error in the drag-functional J.<br>Wollner

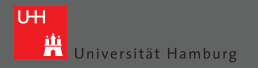

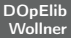

### 3D Example with Local Mesh Refinement

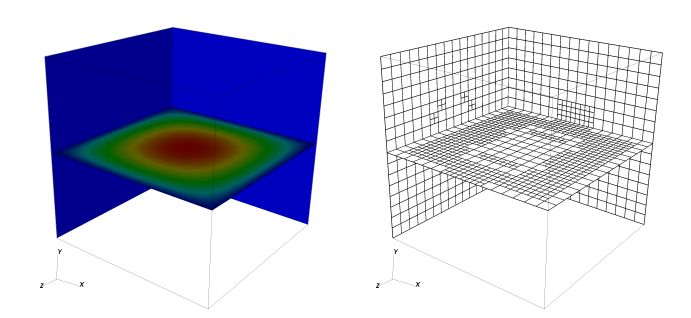

Figure : Solution and local mesh refinement.

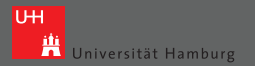

# Overview

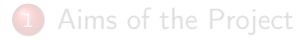

- - **[Problem dependent implementation](#page-14-0)** 
		- $\bullet$  [main.cc](#page-15-0)
		- $\bullet$  [pde.h](#page-17-0)
- <span id="page-21-0"></span>3 [Nonstationary Problems](#page-21-0)
	- [Problem-Dependent Implementation of Nonstationary](#page-25-0) [Problems](#page-25-0)
	-
	- 5 [Current Features & Outlook](#page-35-0)

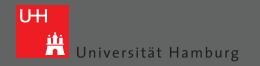

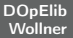

# Extension of the Model

$$
\int_I \overline{a}(u)(\Phi) dt = \int_I (f, \Phi) dt \quad \forall \Phi \in X,
$$

For our example:

$$
\int_I \left[ (\partial_t v, \phi) + \nu (\nabla v, \nabla \phi) + (v \cdot \nabla v, \phi) - (p, \nabla \cdot \phi) + (\nabla \cdot v, \chi) \right] dt
$$
  
+ 
$$
(\nu(0) - \nu^0, \phi(0)) = \int_I (f, \phi) dt
$$

for all  $\Phi := (\phi, \chi)$ . The only difference:

$$
\int_I (\partial_t v, \phi) \, dt
$$

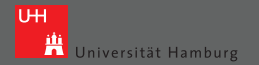

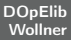

Modified constructor for the SpaceTimeHandler

```
template<typename TIMES, typename TRIANGULATION,
         typename FE>
 void SpaceTimeHandler (TIMES& times,
                       TRIANGULATION& triag,
                       FE& fe);
```
Need discretization of the term  $\partial_t.$ 

template<typename PROBLEM> class TimeStepProblem (Problem & P);

- Forward-/Backward-Euler
- **o** Crank-Nicolson scheme
- Shifted Crank-Nicolson scheme (to deal with singular initial data)
- **•** Fractional-Step- $\theta$  scheme

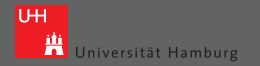

#### The Time Derivative

$$
(\partial_t v, \phi) + (\nabla v, \nabla \phi) + (v \cdot \nabla v, \phi) - (p, \nabla \cdot \phi) + (\nabla \cdot v, \chi) = (f, \phi),
$$

Discretize with  $\theta$  scheme:

$$
(\nu^{n+1} - \nu^n, \phi) + k\theta(\nabla \nu^{n+1}, \nabla \phi) + k\theta(\nu^{n+1} \cdot \nabla \nu^n + \nu^n \cdot \nabla \nu^{n+1}, \phi) - k\theta(p^{n+1}, \nabla \cdot \phi) + k\theta(\nabla \cdot \nu^{n+1}, \chi) = k\theta(f^{n+1}, \phi) + k(1-\theta)(f^n, \phi) - k(1-\theta)(\nabla \nu^n, \nabla \phi)
$$

scale =  $\pm k\theta$  or scale =  $\pm k(1-\theta)$  and scale\_ico =  $\pm k\theta$ .

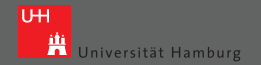

#### pde.h

```
void CellEquation ( ... ){
 // Usual loops over DoFs and quadrature points
   {
    local cell vector(i) +=
       scale ∗
       // terms like (\nabla v^{n+1}, \nabla\phi) etc.
      + scale ico *
       // terms like (-p^{\{n+1\},\n}nabla\cdotcdot\phihi)
   }
}
```
<span id="page-25-0"></span>Can reuse stationary code, if scale, scale ico are properly used.

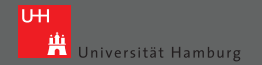

#### pde.h

```
The time-derivative, i.e., the term (v^{n+1},\phi):
  void Cell Time Equation ( \ldots ){
   // Usual loops over DoFs and quadrature points
        local cell vector(i) += scale * (v * phi i)
                                  * fe values . JxW( q point );
   }
```
Nonlinear-time derivatives can be handled by explicit implementation

```
void Cell Time Equation Explicit (...)
 {
  // implement (v^{n+1},\phi) and (v^{n},\phi)}
```
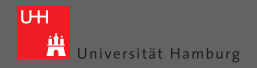

### Nonstationary FSI

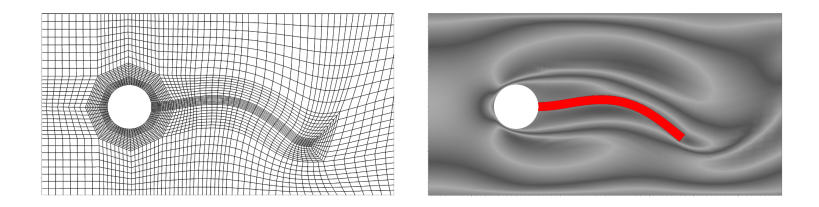

Figure : FSI 2 test case: mesh (left) and velocity profile in vertical direction (right) at time  $t = 16.14s$ .

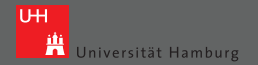

#### Nonstationary FSI

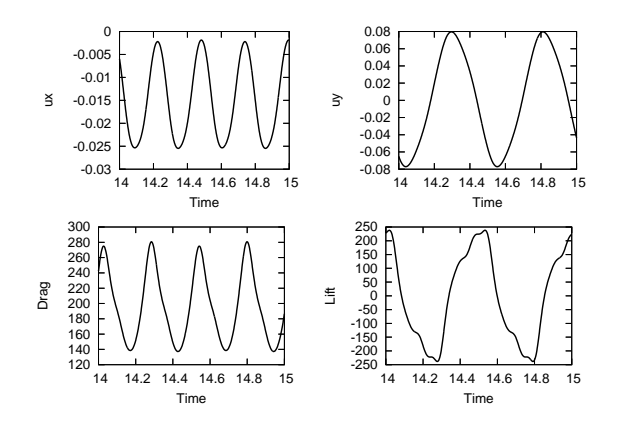

Figure : FSI 2: The deflections of the beam,  $u_x(A)$  and  $u_y(A)$  (in cm), and the drag  $F_D$  and the lift  $F_L$  evaluation (in  $\mathit{kg}/\mathit{m}\mathit{s}^2)$  are displayed versus time (in s).

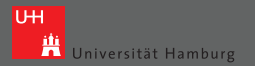

# Overview

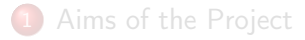

- - **[Problem dependent implementation](#page-14-0)** 
		- $\bullet$  [main.cc](#page-15-0)
		- $\bullet$  [pde.h](#page-17-0)
- **[Nonstationary Problems](#page-21-0)** 
	- **[Problem-Dependent Implementation of Nonstationary](#page-25-0)** [Problems](#page-25-0)
- 4 [Optimization Problems](#page-29-0)
- 
- <span id="page-29-0"></span>5 [Current Features & Outlook](#page-35-0)

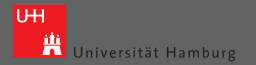

# Optimization Model

A prototypical PDE constrained optimization problem reads:

min 
$$
J(q, u)
$$
  
s.t.  $a(q, u)(\phi) = 0 \quad \forall \phi \in V$ ,  
 $q_- \leq q \leq q_+$ ,  $g(q, u) \leq 0$ ,

To keep the presentation brief we will neglect the additional bounds

$$
q_-\leq q\leq q_+, \qquad g(q,u)\leq 0.
$$

although they can be treated by DOpElib as well. Eliminate the PDE

$$
a(q, S(q))(\phi) = 0 \quad \forall \phi \in V.
$$

$$
\min j(q) = J(q, S(q)).
$$

 $\rightarrow$ 

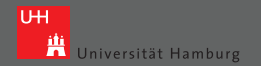

#### Additional Requirements

Directional derivative of *j* in direction  $\delta q$  is given by

$$
j_h'(q)(\delta q)=J_q'(q,S_h(q))(\delta q)+(S_h^*J_u'(q,S_h(q)),\delta q).
$$

Calculate adjoint  $z = S_h^* J_u'(q,S_h(q))$  via the adjoint PDE

$$
a_u'(q,u)(\phi,z)=J_u'(q,u)(\phi)\quad \forall \phi\in\mathcal{X}.
$$

Similar formulas for the second derivatives.

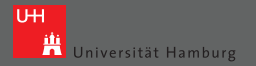

# Optimization Problems

```
Replace PDEContainer with
```

```
template<typename PDE, typename COSTFUNCTIONAL>
  class OPTP roblem Container:
```
to give access to derivative information:

```
void CellEquation U (...)
 {
   // implement directional derivative
      of the CellEquation w.r.t. u
}
```
Then we can solve the opimization problem, e.g., by

ReducedNewtonAlgorithm :: Solve (ControlVector<VECTOR>&)

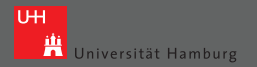

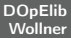

#### Compliance Minimization

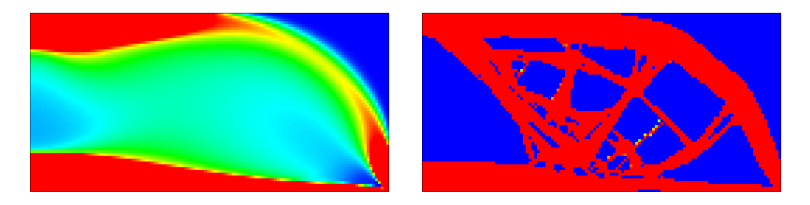

Figure : Thickness distribution for the MBB-beam minimum compliance problem using SIMP parameter  $p = 1$  (left) and  $p = 4$  right.

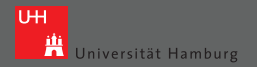

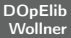

# Outflow Maximization for FSI

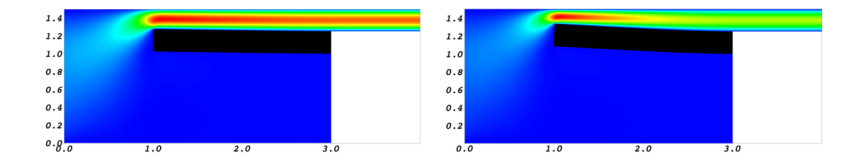

Figure : Maximization of outflow rate by Neumann control: Velocity profile for the initial control  $p_{in} = 0.1$  (left) and velocity profile for the optimal control  $p_{in} \approx 0.23$  (right). Specifically, the deformation of the beam, reducing the width of the channel, is seen at right.

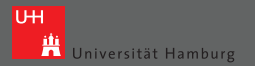

# Overview

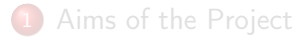

- - **[Problem dependent implementation](#page-14-0)** 
		- $\bullet$  [main.cc](#page-15-0)
		- $\bullet$  [pde.h](#page-17-0)
- **[Nonstationary Problems](#page-21-0)** 
	- **[Problem-Dependent Implementation of Nonstationary](#page-25-0)** [Problems](#page-25-0)
- 4 [Optimization Problems](#page-29-0)
- <span id="page-35-0"></span>5 [Current Features & Outlook](#page-35-0)

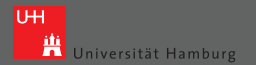

#### Features

- **•** PDE-Solvers
	- Newton-Method for PDE-problems
	- Backward and Forward Euler, CN, Shifted CN, Fractional-Step-Θ
- **•** Optimization Routines
	- Reduced Newton Method (TR and LS)
	- Interface to SNOPT, IPOPT
- **•** Test Cases
	- **PDE-Problems in 2D and 3D**
	- **PDE-Optimization Problems**
	- **Multiphysics Problems in Non-Overlapping Domains**
	- Benchmarks (code validation!!!) in Elasticity, Plasticity, Fluid Dynamics, and FSI
- **•** Auxilliary Features
	- **Transparent Use of Multiple Meshes**
	- **DWR and Residual Frror Estimation**

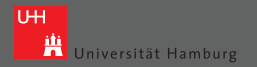

<span id="page-37-0"></span>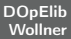

### Thank You for Your Attention!

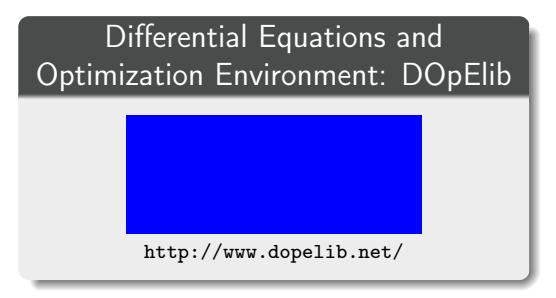

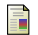

C. Goll, T. Wick, W. Wollner

DOpElib: Differential Equations and Optimization Environment; A Goal Oriented Software Library for Solving PDEs and Optimization Problems with PDEs Preprint, Universität Heidelberg (2012)